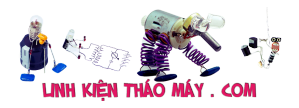

laptop – xin hỏi bác pro ý kiến cho mình xài win8.1 lúc cài đặt phần mềm virut ko sao khi cài Dcom 3G lúc đầu chạy bình thường. mình

Dcom 3G nó báo lỗi ip gì đó | 1

Câu 11018 của bạn vovand<del>ing<sub>y</sub> đã chó kahrả lừi khố</del>a kéy gõ bỏ xong khởi động lại máy bị lỗi

Loại thiết bị (Model): laptop

Hiện tượng: xin hỏi bác pro ý kiến cho mình xài win8.1 lúc cài đặt phần mềm virut ko sao khi cài Dcom 3G lúc đầu chạy bình thường. mình thấy phần mềm virut khóa key gỡ bỏ xong khởi động lại máy bị lỗi Dcom 3G nó báo lỗi ip gì đó

Nhờ ae trên diễn đàn xin giúp đỡ cho xin cảm ơn

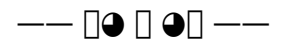

**vovandiep** (vandiep7x )– 19 / 10 / 2014

Có bác nào giúp hộ xin ý kiến với.

**vovandiep** (vandiep7x )– 20 / 10 / 2014

Có bác nào xin giúp với cảm ơn nhiều

**vovandiep** (vandiep7x )– 24 / 10 / 2014

Không có bác nào giúp hộ mình chán vậy..

TRUNG TÂM SỬA CHỮA ĐIỆN TỬ QUẢNG BÌNH

**MR. XÔ - 0901.679.359 - 80 Võ Thị Sáu, Phường Quảng Thuận, tx Ba Đồn, tỉnh Quảng Bình**

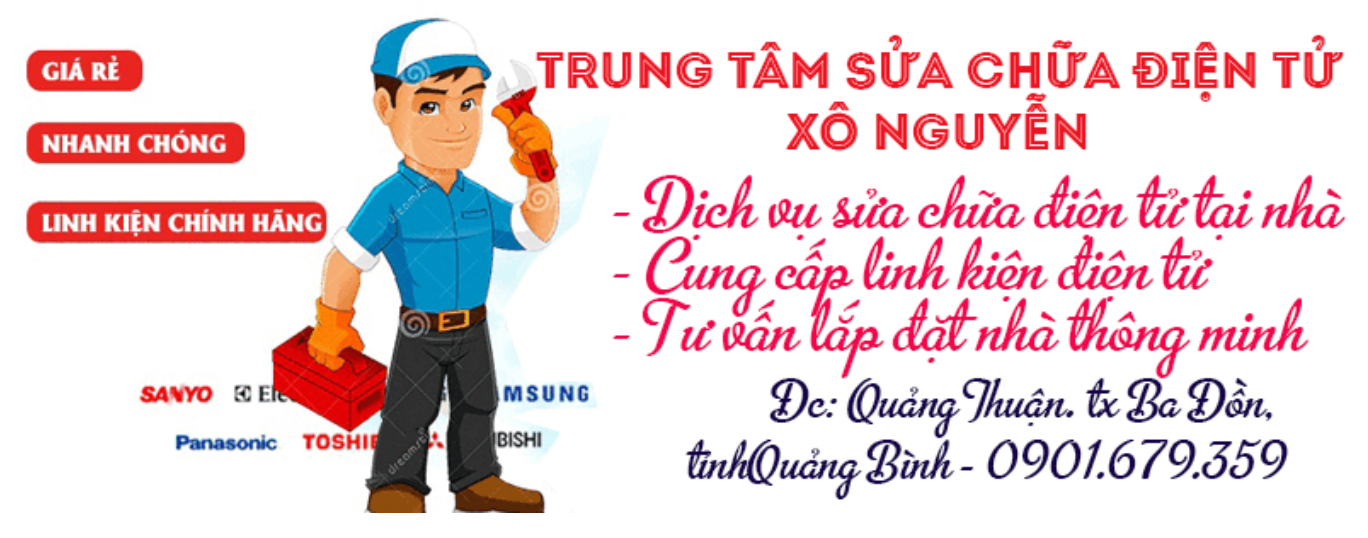

**Lê Văn Tiến** (leminhtien\_195 )– 7 / 12 / 2014

cài lại win, cài 3g trước, cài phần mềm diệt virus sau thử xem sao  $\Box$ 

Tài liệu này được tải từ website: http://linhkienthaomay.com. Zalo hỗ trợ: 0389937723

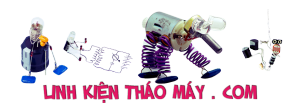

laptop – xin hỏi bác pro ý kiến cho mình xài win8.1 lúc cài đặt phần mềm virut ko sao khi cài Dcom 3G lúc đầu chạy bình thường. mình

 $\bf C$ ác  $\bf b$ ài viết tươn $\bf g$  tự $_{\rm th\acute{a}y}$  phần mềm virut khóa key gỡ bỏ xong khởi động lại máy bị lỗi

- Dcom 3G nó báo lỗi ip gì đó | 2 1. [cần giúp đỡ âm ly 8 sò 2 ngày vẫn chưa tìm ra bệnh\\_áp đói xứng +-17vol qua 2 ổn áp](https://linhkienthaomay.com/goc-ky-thuat/hoi-dap/can-giup-do%cc%83-am-ly-8-so-2-ngay-va%cc%83n-chua-tim-ra-be%cc%a3nh_ap-doi-xung-17vol-qua-2-o%cc%89n-ap-7912-7812-cap-cho-ro-le-ma%cc%a3c-3830.html) [7912 7812 cấp cho rơ le mạch music master mic,,+-52 cho công suất – ban đầu hỏng](https://linhkienthaomay.com/goc-ky-thuat/hoi-dap/can-giup-do%cc%83-am-ly-8-so-2-ngay-va%cc%83n-chua-tim-ra-be%cc%a3nh_ap-doi-xung-17vol-qua-2-o%cc%89n-ap-7912-7812-cap-cho-ro-le-ma%cc%a3c-3830.html) [công suất chết cầu chì,,thay thế và kiểm tra các điện áp chân b công suất =nhau 52](https://linhkienthaomay.com/goc-ky-thuat/hoi-dap/can-giup-do%cc%83-am-ly-8-so-2-ngay-va%cc%83n-chua-tim-ra-be%cc%a3nh_ap-doi-xung-17vol-qua-2-o%cc%89n-ap-7912-7812-cap-cho-ro-le-ma%cc%a3c-3830.html) [vol,các tầng khuyeh đại thúc, đệm, trở tụ tốt,\(,bo nguồn ,ổn áp và công suất đi](https://linhkienthaomay.com/goc-ky-thuat/hoi-dap/can-giup-do%cc%83-am-ly-8-so-2-ngay-va%cc%83n-chua-tim-ra-be%cc%a3nh_ap-doi-xung-17vol-qua-2-o%cc%89n-ap-7912-7812-cap-cho-ro-le-ma%cc%a3c-3830.html) [liền\),,,tháo đường 52 vol thì rơ le lại đóng cấp vào lại ko đóng ,bỏ 1 cầu chì 1 vế lại](https://linhkienthaomay.com/goc-ky-thuat/hoi-dap/can-giup-do%cc%83-am-ly-8-so-2-ngay-va%cc%83n-chua-tim-ra-be%cc%a3nh_ap-doi-xung-17vol-qua-2-o%cc%89n-ap-7912-7812-cap-cho-ro-le-ma%cc%a3c-3830.html) [đóng\(vế đã bị nổ cầu chì lúc đầu\),,,,kiểm tra ko thấy bị sao? 2 trở cân bằng về rơ le bảo](https://linhkienthaomay.com/goc-ky-thuat/hoi-dap/can-giup-do%cc%83-am-ly-8-so-2-ngay-va%cc%83n-chua-tim-ra-be%cc%a3nh_ap-doi-xung-17vol-qua-2-o%cc%89n-ap-7912-7812-cap-cho-ro-le-ma%cc%a3c-3830.html) [vệ loa em đo 1 đường về 52vol còn 1 đường vài mili vol,,,ko hiểu là sao lại chênh lệch](https://linhkienthaomay.com/goc-ky-thuat/hoi-dap/can-giup-do%cc%83-am-ly-8-so-2-ngay-va%cc%83n-chua-tim-ra-be%cc%a3nh_ap-doi-xung-17vol-qua-2-o%cc%89n-ap-7912-7812-cap-cho-ro-le-ma%cc%a3c-3830.html) [thế,,,](https://linhkienthaomay.com/goc-ky-thuat/hoi-dap/can-giup-do%cc%83-am-ly-8-so-2-ngay-va%cc%83n-chua-tim-ra-be%cc%a3nh_ap-doi-xung-17vol-qua-2-o%cc%89n-ap-7912-7812-cap-cho-ro-le-ma%cc%a3c-3830.html)
- 2. [đĩa cài win tự động. 40 nghìn đĩa sẽ tự động cài win, cài phần mềm cơ bản, cài và](https://linhkienthaomay.com/goc-ky-thuat/hoi-dap/dia-cai-win-tu-dong-40-nghin-dia-se-tu-dong-cai-win-cai-phan-mem-co-ban-cai-va-nhan-day-du-driver-dung-cho-ca-laptop-va-pc-4733.html) [nhận đầy đủ driver, dùng cho cả laptop và pc](https://linhkienthaomay.com/goc-ky-thuat/hoi-dap/dia-cai-win-tu-dong-40-nghin-dia-se-tu-dong-cai-win-cai-phan-mem-co-ban-cai-va-nhan-day-du-driver-dung-cho-ca-laptop-va-pc-4733.html)
- 3. [IBM T40 Hiện tượng là khi khởi động thì quạt gió chạy được 1 lúc thì ngừng hẳn. Máy](https://linhkienthaomay.com/goc-ky-thuat/hoi-dap/ibm-t40-hien-tuong-la-khi-khoi-dong-thi-quat-gio-chay-duoc-1-luc-thi-ngung-han-may-hoat-dong-duoc-1-luc-quat-gio-khong-quay-dan-den-may-tu-dong-tat-nguon-sau-do-em-bam-khoi-dong-lai-4603.html) [hoạt động được 1 lúc quạt gió không quay dẫn đến máy tự động tắt nguồn, sau đó em](https://linhkienthaomay.com/goc-ky-thuat/hoi-dap/ibm-t40-hien-tuong-la-khi-khoi-dong-thi-quat-gio-chay-duoc-1-luc-thi-ngung-han-may-hoat-dong-duoc-1-luc-quat-gio-khong-quay-dan-den-may-tu-dong-tat-nguon-sau-do-em-bam-khoi-dong-lai-4603.html) [bấm khởi động lại không được và phải rút sạc ra cắm lại mới khởi động được. Mong các](https://linhkienthaomay.com/goc-ky-thuat/hoi-dap/ibm-t40-hien-tuong-la-khi-khoi-dong-thi-quat-gio-chay-duoc-1-luc-thi-ngung-han-may-hoat-dong-duoc-1-luc-quat-gio-khong-quay-dan-den-may-tu-dong-tat-nguon-sau-do-em-bam-khoi-dong-lai-4603.html) [bác giúp đỡ em với.](https://linhkienthaomay.com/goc-ky-thuat/hoi-dap/ibm-t40-hien-tuong-la-khi-khoi-dong-thi-quat-gio-chay-duoc-1-luc-thi-ngung-han-may-hoat-dong-duoc-1-luc-quat-gio-khong-quay-dan-den-may-tu-dong-tat-nguon-sau-do-em-bam-khoi-dong-lai-4603.html)
- 4. [Main Biostar G31M7-TE Lần đầu khởi động bình thường, tắt cứng, tắt bằng phần](https://linhkienthaomay.com/goc-ky-thuat/hoi-dap/main-biostar-g31m7-te-lan-dau-khoi-dong-binh-thuong-tat-cung-tat-bang-phan-mem-ok-nhung-khi-reset-lai-bang-cung-hoac-phan-mem-thi-card-test-bao-d1d0-hoac-vao-bios-roi-save-lai-cung-4899.html) [mềm ok. Nhưng khi reset lại bằng cứng hoặc phần mềm thì card test báo d1d0. Hoặc](https://linhkienthaomay.com/goc-ky-thuat/hoi-dap/main-biostar-g31m7-te-lan-dau-khoi-dong-binh-thuong-tat-cung-tat-bang-phan-mem-ok-nhung-khi-reset-lai-bang-cung-hoac-phan-mem-thi-card-test-bao-d1d0-hoac-vao-bios-roi-save-lai-cung-4899.html) [vào bios rồi save lại cũng bị.](https://linhkienthaomay.com/goc-ky-thuat/hoi-dap/main-biostar-g31m7-te-lan-dau-khoi-dong-binh-thuong-tat-cung-tat-bang-phan-mem-ok-nhung-khi-reset-lai-bang-cung-hoac-phan-mem-thi-card-test-bao-d1d0-hoac-vao-bios-roi-save-lai-cung-4899.html)
- 5. [Main PC-g31 b Mong tất cả các đồng nghịêp giúp đỡ mình.hiện em nó khởi động](https://linhkienthaomay.com/goc-ky-thuat/hoi-dap/main-pc-g31-b-mong-tat-ca%cc%89-cac-dong-nghi%cc%a3ep-giup-do%cc%83-minh-hie%cc%a3n-em-no-kho%cc%89i-do%cc%a3ng-khong-len-man-hinh-led-b-4948.html) không lên màn hình. Led báo cây đang hoạt động kg sáng. quạt cpu vẫn quay. cpu và chíp [bắc,nam vẫn nóng.ram bình thường.các bạn cho mình hướng để sửa chưã em nó](https://linhkienthaomay.com/goc-ky-thuat/hoi-dap/main-pc-g31-b-mong-tat-ca%cc%89-cac-dong-nghi%cc%a3ep-giup-do%cc%83-minh-hie%cc%a3n-em-no-kho%cc%89i-do%cc%a3ng-khong-len-man-hinh-led-b-4948.html) [nhé.cây này của mình.nên mình muốn tự sửa và đi sâu vào main.minh chuyên tivi.](https://linhkienthaomay.com/goc-ky-thuat/hoi-dap/main-pc-g31-b-mong-tat-ca%cc%89-cac-dong-nghi%cc%a3ep-giup-do%cc%83-minh-hie%cc%a3n-em-no-kho%cc%89i-do%cc%a3ng-khong-len-man-hinh-led-b-4948.html)
- 6. [máy giặt sanyo \(aqua\) ASW 80VT Máy bấm nút nguồn không lên . mình đã kiểm tra](https://linhkienthaomay.com/goc-ky-thuat/hoi-dap/may-gia%cc%a3t-sanyo-aqua-asw-80vt-may-bam-nut-nguon-khong-len-minh-da%cc%83-kie%cc%89m-tra-nut-an-va%cc%83n-tot-nguon-4321.html) [nút ấn vẫn tốt nguồn 5v vẫn có. mình đã thây thanchj anh chạy ok dược khoảng 3 ngày](https://linhkienthaomay.com/goc-ky-thuat/hoi-dap/may-gia%cc%a3t-sanyo-aqua-asw-80vt-may-bam-nut-nguon-khong-len-minh-da%cc%83-kie%cc%89m-tra-nut-an-va%cc%83n-tot-nguon-4321.html) [. nay nó lại bị lại mạc dù mình đã thay lạ thạch anh và mình kiểm tra 2 chân thạch anh](https://linhkienthaomay.com/goc-ky-thuat/hoi-dap/may-gia%cc%a3t-sanyo-aqua-asw-80vt-may-bam-nut-nguon-khong-len-minh-da%cc%83-kie%cc%89m-tra-nut-an-va%cc%83n-tot-nguon-4321.html) [4M 1 chân là 5v chân còn lại là gần 1V . mình đang tập tẹ tụ học sủa bo mạch mong](https://linhkienthaomay.com/goc-ky-thuat/hoi-dap/may-gia%cc%a3t-sanyo-aqua-asw-80vt-may-bam-nut-nguon-khong-len-minh-da%cc%83-kie%cc%89m-tra-nut-an-va%cc%83n-tot-nguon-4321.html) [anh em giúp đơ](https://linhkienthaomay.com/goc-ky-thuat/hoi-dap/may-gia%cc%a3t-sanyo-aqua-asw-80vt-may-bam-nut-nguon-khong-len-minh-da%cc%83-kie%cc%89m-tra-nut-an-va%cc%83n-tot-nguon-4321.html)̃
- 7. [Máy destop cài dcom khi vào gỡ cài đặt thì ko thấy biểu tượng dcom mà thấy biểu](https://linhkienthaomay.com/goc-ky-thuat/hoi-dap/may-destop-cai-dcom-khi-vao-go-cai-dat-thi-ko-thay-bieu-tuong-dcom-ma-thay-bieu-tuong-la-hinh-o-dia-va-tu-dcom-go-phan-do-thi-co-thong-bao-please-remove-usb-model-from-pc-4631.html) [tượng là hình ổ đĩa và từ dcom. Gỡ phần đó thì có thông báo " Please remove usb](https://linhkienthaomay.com/goc-ky-thuat/hoi-dap/may-destop-cai-dcom-khi-vao-go-cai-dat-thi-ko-thay-bieu-tuong-dcom-ma-thay-bieu-tuong-la-hinh-o-dia-va-tu-dcom-go-phan-do-thi-co-thong-bao-please-remove-usb-model-from-pc-4631.html) [model from PC"](https://linhkienthaomay.com/goc-ky-thuat/hoi-dap/may-destop-cai-dcom-khi-vao-go-cai-dat-thi-ko-thay-bieu-tuong-dcom-ma-thay-bieu-tuong-la-hinh-o-dia-va-tu-dcom-go-phan-do-thi-co-thong-bao-please-remove-usb-model-from-pc-4631.html)
- 8. [máy giặt shap sản xuất tại thái lan kiểu máy E S-N780EV-A hư hộp số đã thay mới](https://linhkienthaomay.com/goc-ky-thuat/hoi-dap/may-giat-shap-san-xuat-tai-thai-lan-kieu-may-e-s-n780ev-a-hong-hop-so-da-thay-moi-xong-bay-gio-cho-nuoc-vao-no-lai-chay-nuoc-ra-van-xa-kiem-tra-ong-goang-cao-su-van-con-binh-thuong-4001.html) [xong bây giờ cho nước vào nó lại chảy nước ra van xả kiếm tra ống goăng cao su vẫn](https://linhkienthaomay.com/goc-ky-thuat/hoi-dap/may-giat-shap-san-xuat-tai-thai-lan-kieu-may-e-s-n780ev-a-hong-hop-so-da-thay-moi-xong-bay-gio-cho-nuoc-vao-no-lai-chay-nuoc-ra-van-xa-kiem-tra-ong-goang-cao-su-van-con-binh-thuong-4001.html) [còn bình thường tháo mâm giặt kiếm tra van xả mình thấy lạ là van xả vẫn còn có một](https://linhkienthaomay.com/goc-ky-thuat/hoi-dap/may-giat-shap-san-xuat-tai-thai-lan-kieu-may-e-s-n780ev-a-hong-hop-so-da-thay-moi-xong-bay-gio-cho-nuoc-vao-no-lai-chay-nuoc-ra-van-xa-kiem-tra-ong-goang-cao-su-van-con-binh-thuong-4001.html) [khe hở và mình thắc mắc là lúc chưa tháo hộp số sao nó vẫn giữ được nước hay khi](https://linhkienthaomay.com/goc-ky-thuat/hoi-dap/may-giat-shap-san-xuat-tai-thai-lan-kieu-may-e-s-n780ev-a-hong-hop-so-da-thay-moi-xong-bay-gio-cho-nuoc-vao-no-lai-chay-nuoc-ra-van-xa-kiem-tra-ong-goang-cao-su-van-con-binh-thuong-4001.html) [mình tháo đã đánh mất đi một cái gì đó ở cụm van xả mà mình không biết](https://linhkienthaomay.com/goc-ky-thuat/hoi-dap/may-giat-shap-san-xuat-tai-thai-lan-kieu-may-e-s-n780ev-a-hong-hop-so-da-thay-moi-xong-bay-gio-cho-nuoc-vao-no-lai-chay-nuoc-ra-van-xa-kiem-tra-ong-goang-cao-su-van-con-binh-thuong-4001.html)
- 9. [Máy in cp1025 Lỗi "Printer Mispick" In test trên máy thì ok nhưng in xong thì nó](https://linhkienthaomay.com/goc-ky-thuat/hoi-dap/may-in-cp1025-loi-printer-mispick-in-test-tren-may-thi-ok-nhung-in-xong-thi-no-bao-den-nhap-nhay-den-vang-va-den-xanh-tat-in-tren-pc-thi-in-duoc-lenh-dau-tien-in-xong-thi-no-bao-n-2138.html) [báo đèn nhấp nháy đèn vàng và đèn xanh tắt. In trên PC thì in được lệnh đầu tiên in](https://linhkienthaomay.com/goc-ky-thuat/hoi-dap/may-in-cp1025-loi-printer-mispick-in-test-tren-may-thi-ok-nhung-in-xong-thi-no-bao-den-nhap-nhay-den-vang-va-den-xanh-tat-in-tren-pc-thi-in-duoc-lenh-dau-tien-in-xong-thi-no-bao-n-2138.html) [xong thì nó báo nhấp nháy đèn vàng và đèn xanh vẫn sáng, trên PC thì báo "Printer](https://linhkienthaomay.com/goc-ky-thuat/hoi-dap/may-in-cp1025-loi-printer-mispick-in-test-tren-may-thi-ok-nhung-in-xong-thi-no-bao-den-nhap-nhay-den-vang-va-den-xanh-tat-in-tren-pc-thi-in-duoc-lenh-dau-tien-in-xong-thi-no-bao-n-2138.html) [Mispick" và hỏi mình có "Resumed" không, mình ấn thì nó in lại lệnh trc đó, mình nhấn](https://linhkienthaomay.com/goc-ky-thuat/hoi-dap/may-in-cp1025-loi-printer-mispick-in-test-tren-may-thi-ok-nhung-in-xong-thi-no-bao-den-nhap-nhay-den-vang-va-den-xanh-tat-in-tren-pc-thi-in-duoc-lenh-dau-tien-in-xong-thi-no-bao-n-2138.html) [nút hủy lệnh nó cũng lại lệnh đó, đến khi mình tắt máy bật lên lại mới in lệnh tiếp theo](https://linhkienthaomay.com/goc-ky-thuat/hoi-dap/may-in-cp1025-loi-printer-mispick-in-test-tren-may-thi-ok-nhung-in-xong-thi-no-bao-den-nhap-nhay-den-vang-va-den-xanh-tat-in-tren-pc-thi-in-duoc-lenh-dau-tien-in-xong-thi-no-bao-n-2138.html) [được nhưng in xong cũng bị trường hợp trên, và khi mình in thì giấy vẫn còn trong](https://linhkienthaomay.com/goc-ky-thuat/hoi-dap/may-in-cp1025-loi-printer-mispick-in-test-tren-may-thi-ok-nhung-in-xong-thi-no-bao-den-nhap-nhay-den-vang-va-den-xanh-tat-in-tren-pc-thi-in-duoc-lenh-dau-tien-in-xong-thi-no-bao-n-2138.html) [khay.](https://linhkienthaomay.com/goc-ky-thuat/hoi-dap/may-in-cp1025-loi-printer-mispick-in-test-tren-may-thi-ok-nhung-in-xong-thi-no-bao-den-nhap-nhay-den-vang-va-den-xanh-tat-in-tren-pc-thi-in-duoc-lenh-dau-tien-in-xong-thi-no-bao-n-2138.html)
- 10. máy laptop acer các ban cho mình hỏi cái lỗi này cái.nhad mình dùng là mang [internet bên quá nét, bên họ dùng mạng bình thường nhưng máy mình thì hook bắ đc](https://linhkienthaomay.com/goc-ky-thuat/hoi-dap/may-laptop-acer-cac-ban-cho-minh-hoi-cai-loi-nay-cai-nhad-minh-dung-la-mang-internet-ben-qua-net-ben-ho-dung-mang-binh-thuong-nhung-may-minh-thi-hook-ba-dc-mang-kiem-tra-day-ang-thi-v-4823.html) [mạng.kiểm tra dây ạng thì vãn bình thường,mang máy sang cắm o bên quán nét thì vẫn](https://linhkienthaomay.com/goc-ky-thuat/hoi-dap/may-laptop-acer-cac-ban-cho-minh-hoi-cai-loi-nay-cai-nhad-minh-dung-la-mang-internet-ben-qua-net-ben-ho-dung-mang-binh-thuong-nhung-may-minh-thi-hook-ba-dc-mang-kiem-tra-day-ang-thi-v-4823.html)

Tài liệu này được tải từ website: http://linhkienthaomay.com. Zalo hỗ trợ: 0389937723

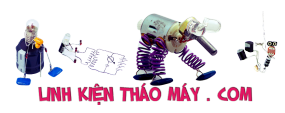

laptop – xin hỏi bác pro ý kiến cho mình xài win8.1 lúc cài đặt phần mềm virut ko sao khi cài Dcom 3G lúc đầu chạy bình thường. mình

<del>thấy phần niềm virut khôa key g</del>ỡ bỏ xong khởi động lại máy bị lỗi nhận mạng.vậy là lỗi gì??? mgng anh em chỉ mình với

- D<del>éom 3C nó báo lồi Ip gì đờ | 3</del> 11. PC cai win xp sp2 – khi dang cai thi binh thuong nhung khj copy gac file tu dia sang [may xong khoi dong lai thi may tat luon.bam nut nguon khoi dong thi den chi chop 1](https://linhkienthaomay.com/goc-ky-thuat/hoi-dap/pc-cai-win-xp-sp2-khi-dang-cai-thi-binh-thuong-nhung-khj-copy-cac-file-tu-dia-sang-may-xong-khoi-dong-lai-thi-may-tat-luon-bam-nut-nguon-khoi-dong-thi-den-chi-chop-1-cai-roi-tat-chu-kh-4322.html) [cai roi tat chu khong len.minh da dem dia win do cai vao may khac thi binh thuong ko](https://linhkienthaomay.com/goc-ky-thuat/hoi-dap/pc-cai-win-xp-sp2-khi-dang-cai-thi-binh-thuong-nhung-khj-copy-cac-file-tu-dia-sang-may-xong-khoi-dong-lai-thi-may-tat-luon-bam-nut-nguon-khoi-dong-thi-den-chi-chop-1-cai-roi-tat-chu-kh-4322.html) [bi gi ca](https://linhkienthaomay.com/goc-ky-thuat/hoi-dap/pc-cai-win-xp-sp2-khi-dang-cai-thi-binh-thuong-nhung-khj-copy-cac-file-tu-dia-sang-may-xong-khoi-dong-lai-thi-may-tat-luon-bam-nut-nguon-khoi-dong-thi-den-chi-chop-1-cai-roi-tat-chu-kh-4322.html)
- 12. [phần mêm diệt virut Kaspersky Anti-Virus 2015 diệt virut nhanh chóng](https://linhkienthaomay.com/goc-ky-thuat/hoi-dap/phan-mem-diet-virut-kaspersky-anti-virus-2015-diet-virut-nhanh-chong-4504.html)